2007年9月10日

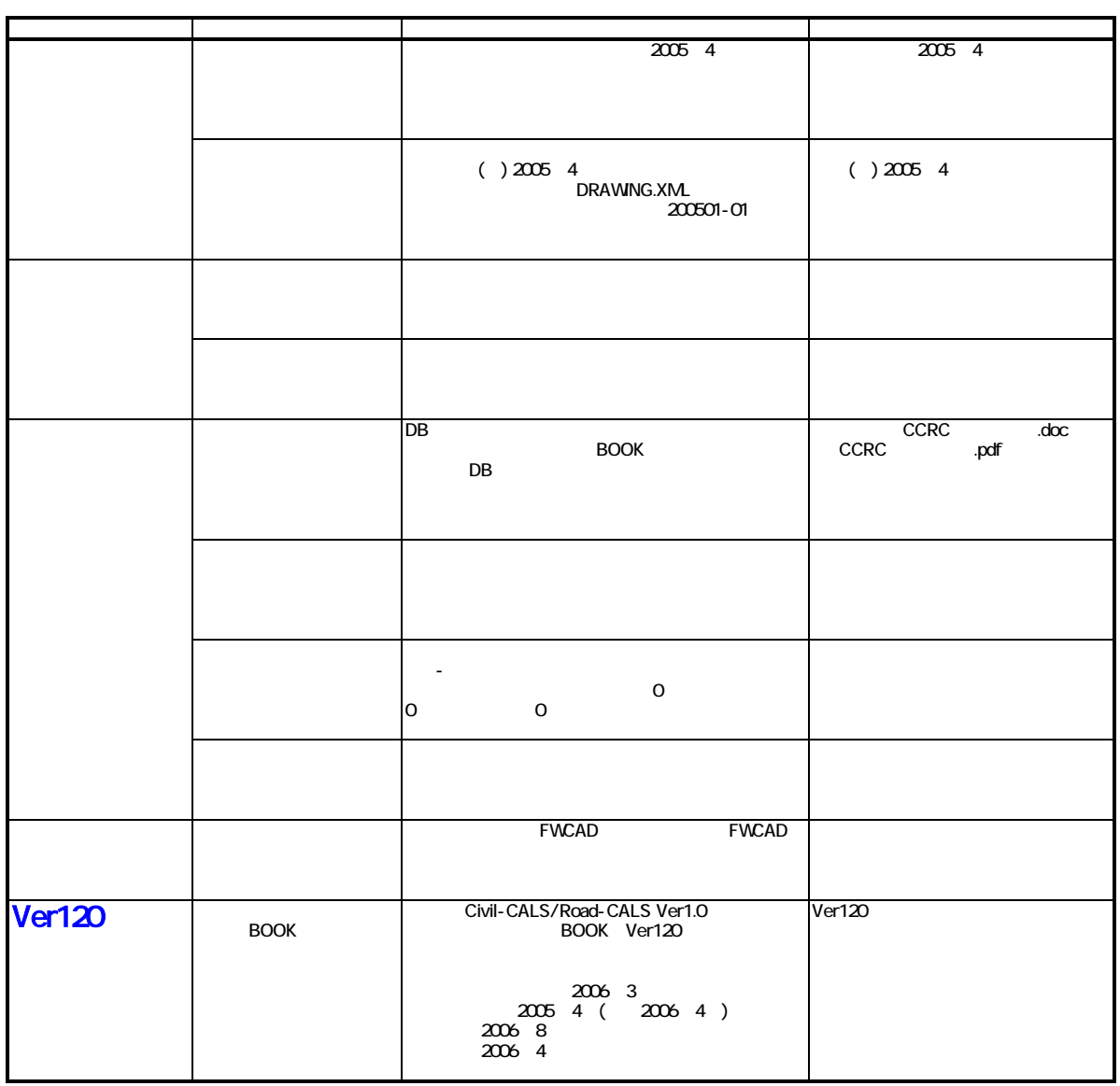

ı

## **Civil-CALS/Road-CALS**  $Ver1.2 SP6$